## SAP ABAP table H\_5ITNS {Generated Table for View H\_5ITNS}

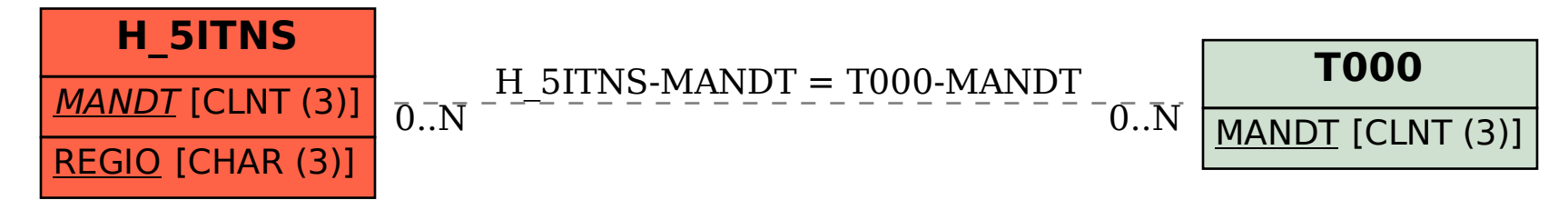